## SAP ABAP table /BCV/S\_SIN\_REQUEST {Search request}

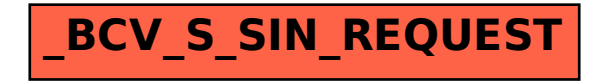